#### Testing

Testing<br>Sr. Nisha C D<br>Assistant Professor, Dept. of Computer Science<br>Little Flower College, Guruvayoor Assistant Professor, Dept. of Computer Science Little Flower College, Guruvayoor

#### Outline

### **Outline**<br>• Fundamentals of Software Testing<br>– Testing techniques<br>• White by testing Outline<br>
- Testing techniques<br>
- White-box testing<br>
- Control-flow-based testing **Outline**<br> **damentals of Software Tes**<br>
Sesting techniques<br>
• White-box testing<br>
– Control-flow-based testing<br>
– Data-flow-based testing **Cutline<br>
Cutline<br>
Control Software Testing**<br>
Thite-box testing<br>
- Control-flow-based testing<br>
- Data-flow-based testing<br>
Lack-box testing<br>
- Equivalence partitioning **Cuttline<br>
Conservery Conservery Conservery Conservery Conservery - Control-flow-based testing<br>
• Black-box testing<br>
• Black-box testing<br>
– Equivalence partitioning** Fraction<br>
Sections of Software Testin<br>
ing techniques<br>
Thite-box testing<br>
- Control-flow-based testing<br>
- Data-flow-based testing<br>
lack-box testing<br>
- Equivalence partitioning

- - - $-$  Control-flow-based testing
		-
	- -

#### Testing Objective

- Testing: a process of executing software with the intent of finding errors
- Good testing: a high probability of finding as-yet-undiscovered errors
- Successful testing: discovers unknown errors

#### Basic Definitions

- Test case: specifies
	-
	-
- Basic Definitions<br>
Test case: specifies<br>
 Inputs + pre-test state of the software<br>
 Expected results (outputs an state)<br>
Black-box testing: ignores the internal logic o **Basic Definitions**<br> **Cest case:** specifies<br>  $-\underline{\text{Inputs}} + \text{pre-test state of the software}$ <br> **Black-box testing:** ignores the internal lone software, and looks at what happens a • Black-box testing: ignores the internal logic of the software, and looks at what happens at the interface (e.g., given this inputs, was the produced output correct?) – Inputs + pre-test state of the softw<br>
– Expected results (outputs an state)<br> **Black-box testing:** ignores the independence (e.g., given this inputs,<br>
sutput correct?)<br> **White-box testing:** uses knowlender and structure
- White-box testing: uses knowledge of the internal structure of the software
	- cover " internal paths

# Testing Approaches Testing Approaches<br>
Will look at a sample of approache<br>
White-box testing<br>
– Control-flow-based testing<br>
– Data-flow-based testing<br>
Black-box testing

- Testing Approaches<br>• Will look at a sample of approaches for testing<br>• White-box testing Testing Approa<br>• Will look at a sample of approa<br>• White-box testing<br>– Control-flow-based testing • Will look at a sample of appr<br>• White-box testing<br>– Control-flow-based testing<br>– Data-flow-based testing<br>• Black-box testing<br>– Equivalence partitioning Will look at a sample of app<br>White-box testing<br>– Control-flow-based testing<br>– Data-flow-based testing<br>Black-box testing<br>– Equivalence partitioning
- - $-$  Control-flow-based testing
	-
- -

# Control-flow-based Testing<br>• A traditional form of white-box testing<br>• Step 1: From the source, extract a CFG

- 
- 
- Control-flow-based Testing<br>
A traditional form of white-box testing<br>
Step 1: From the source, extract a CFG<br>
Step 2: Design test cases to cover certain elements<br>
of this graph<br>
 Nodes, edges, paths Control-flow-based Testing<br>• A traditional form of white-box testing<br>• Step 1: From the source, extract a CFG<br>• Step 2: Design test cases to cover certain elements • Step 2: Design test cases to cover certain elements of this graph
	-
- A traditional form of white-box testing<br>
 Step 1: From the source, extract a CFG<br>
 Step 2: Design test cases to cover certain elemer<br>
of this graph<br>
 Nodes, edges, paths<br>
 Basic idea: given the CFG, define a<br>
coverag coverage target and write test cases to achieve it

#### Statement Coverage

- 
- Statement Coverage<br>• Traditional target: statement coverage<br>– Need to write test cases that cover all nodes in the<br>control flow graph Statement Coverage<br>
Fraditional target: statement coverage<br>
– Need to write test cases that cover all nodes in the<br>
control flow graph<br>
Intuition: code that has never been executed control flow graph
- Intuition: code that has never been executed during testing may contain errors Concentrative Coverage<br>
Traditional target: statement coverage<br>
– Need to write test cases that cover all no<br>
control flow graph<br>
Intuition: code that has never been ex<br>
luring testing may contain errors<br>
– Often this is t

#### Example

- Example<br>• Suppose that we write and<br>execute two test cases<br>• Test case #1<sup>+</sup> follows path 1execute two test cases
- Suppose that we write and<br>
 Suppose that we write and<br>
 Test case #1: follows path 1-<br>
2-exit (e.g., we never take the<br>
loop) 2-exit (e.g., we never take the loop) Example<br>
• Suppose that we write and<br>
execute two test cases<br>
• Test case #1: follows path 1-<br>
2-exit (e.g., we never take the<br>
loop)<br>
• Test case #2: 1-2-3-4-5-7-8-<br>
2-3-4-5-7-8-2-exit (loop<br>
twice, and both times take th
- 2-3-4-5-7-8-2-exit (loop twice, and both times take the true branch) • Test case #1: follows path 1-<br>2-exit (e.g., we never take the<br>loop)<br>• Test case #2: 1-2-3-4-5-7-8-<br>2-3-4-5-7-8-2-exit (loop<br>twice, and both times take the<br>true branch)<br>• Problems?
- 

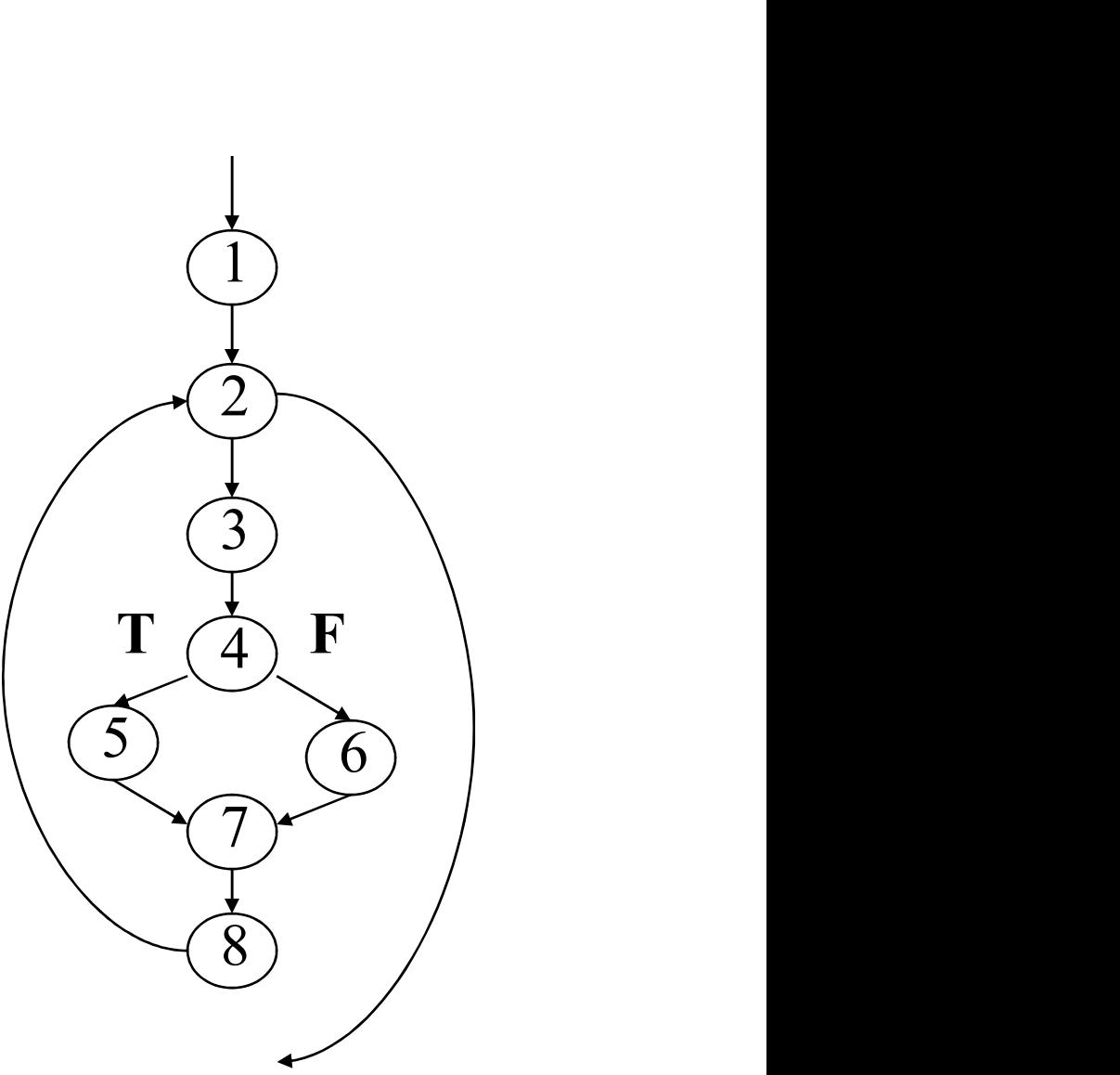

#### Branch Coverage

- **Branch Coverage**<br>• Target: write test cases that cover all<br>branches of predicate nodes branches of predicate nodes **Example 18 Separate:**<br>
Farget: write test cases that cover all<br>
pranches of predicate nodes<br>
– True and false branches of each IF<br>
– The two branches corresponding to the<br>
condition of a loop Target: write test cases that cover all<br>
branches of predicate nodes<br>
– True and false branches of each IF<br>
– The two branches corresponding to the<br>
condition of a loop<br>
– All alternatives in a SWITCH statement<br>
n modern l
	- True and false branches of each IF
	- condition of a loop
	-
- Target: write test cases that cover all<br>branches of predicate nodes<br>– True and false branches of each IF<br>– The two branches corresponding to the<br>condition of a loop<br>– All alternatives in a SWITCH statement<br>• In modern la implies statement coverage

#### Branch Coverage

- **Branch Coverage**<br>• Statement coverage does not imply branch<br>coverage coverage Branch Coverage<br>• Statement coverage does not imply bran<br>coverage<br>• Can you think of an example?<br>• Motivation for branch coverage: experie
- 
- Motivation for branch coverage: experience shows that many errors occur in "decision making" (i.e., branching) Statement coverage does not imply<br>
coverage<br>
Can you think of an example?<br>
Motivation for branch coverage: exp<br>
shows that many errors occur in "de<br>
making" (i.e., branching)<br>
– Plus, it subsumes statement coverage.

#### Example

- 
- Example<br>• Same example as before<br>• Test case #1: follows path 1-Example<br>• Same example as before<br>• Test case #1: follows path 1-<br>2-exit 2-exit • Test case #2: 1-2-3-4-5-7-8-
- 2-3-4-5-7-8-2-exit • Same example as before<br>
• Test case #1: follows path<br>
2-exit<br>
• Test case #2: 1-2-3-4-5-7<br>
2-3-4-5-7-8-2-exit<br>
• Problem?
- 

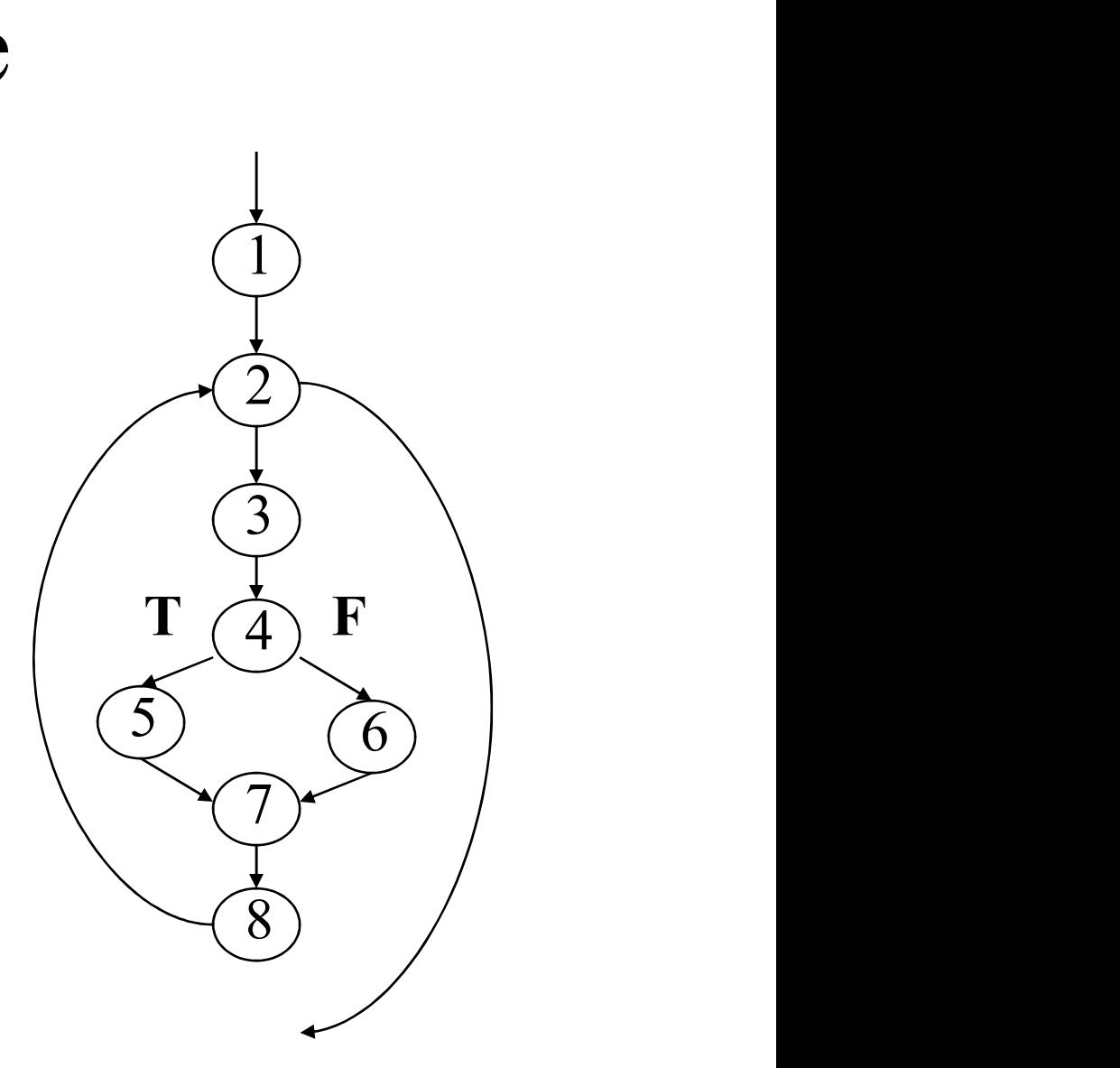

#### Achieving Branch Coverage

- Achieving Branch Coverage<br>• For decades, branch coverage has been<br>considered a necessary testing minimum considered a necessary testing minimum
- To achieve it: pick a set of start-to-end paths in the CFG, that cover all branches Achieving Branch Coverage<br>For decades, branch coverage has been<br>considered a necessary testing minimum<br>To achieve it: pick a set of start-to-end<br>paths in the CFG, that cover all branches<br>– Consider the current set of chose For decades, branch coverage has been<br>considered a necessary testing minimum<br>To achieve it: pick a set of start-to-end<br>paths in the CFG, that cover all branches<br>– Consider the current set of chosen paths<br>– Try to add a new • To acclude a necessary testing minimum<br>• To achieve it: pick a set of start-to-end<br>paths in the CFG, that cover all branches<br>– Consider the current set of chosen paths<br>– Try to add a new path that covers at least one<br>edg
	-
	- edge that is not covered by the current paths
- 

#### Some Observations

- Some Observations<br>• It may be impossible to execute some of the<br>chosen paths from start-to-end chosen paths from start-to-end Some Observations<br>
t may be impossible to execute some of the<br>
chosen paths from start-to-end<br>
- Why? Can you think of an example?<br>
- Thus, branches should be executed as part of<br>
other chosen paths • It may be impossible to execute some of the<br>chosen paths from start-to-end<br>– Why? Can you think of an example?<br>– Thus, branches should be executed as part of<br>other chosen paths<br>• There are many possible sets of paths tha
	- Why? Can you think of an example?
	- other chosen paths
- achieve branch coverage

#### Example

Candidate start-to-end paths: (1) green path (2) red path

% branch coverage?  $\int \frac{f(x)}{F} dx$ 

Problem?

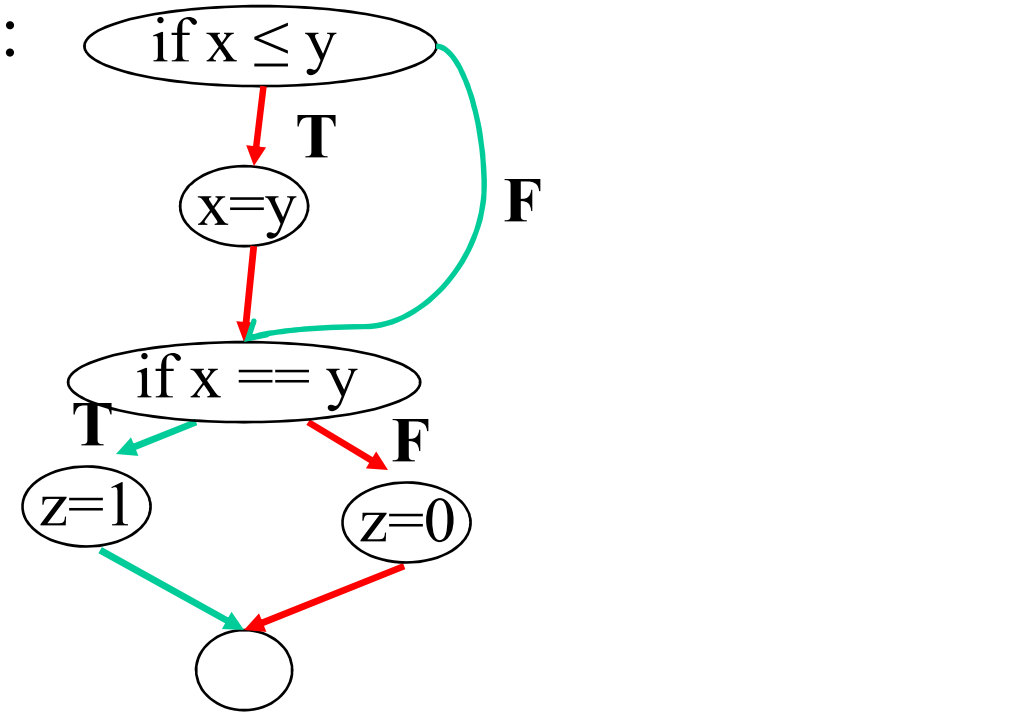

#### Data-flow-based Testing

- Data-flow-based Testing<br>• Basic idea: test the connections between variable<br>definitions ("write") and variable uses ("read") definitions ("write") and variable uses ("read")
- **Data-flow-based Testing**<br>• Basic idea: test the connections between variable<br>definitions ("write") and variable uses ("read")<br>• Starting point: variation of the control flow graph<br>– Statement nodes represent one statemen **Data-flow-based Testing**<br>Basic idea: test the connections between varial<br>lefinitions ("write") and variable uses ("read<br>Starting point: variation of the control flow gi-<br>Statement nodes represent one statement<br>Set Def(n) **•** Basic idea: test the connections between variable<br> **•** Basic idea: test the connections between variable<br>
definitions ("write") and variable uses ("read")<br>
• Starting point: variation of the control flow graph<br>
– Stat Basic idea: test the connections betwe<br>lefinitions ("write") and variable uses<br>Starting point: variation of the control<br>– Statement nodes represent one statement<br>Set Def(n) contains variables that are<br>node *n* (i.e., they **•** Basic field. test the conflections between variable definitions ("write") and variable uses ("read")<br>• Starting point: variation of the control flow grap – Statement nodes represent one statement<br>• Set Def(n) contains Starting point: variation of the c<br>
– Statement nodes represent one sta<br>
Set Def(n) contains variables that<br>
hode *n* (i.e., they are written)<br>
– The definitions at node *n*<br>
Set Use(n): variables that are rea<br>
– The uses
- node  $n$  (i.e., they are written)
	-
- -

#### Example

Assume y is an input variable

 $1 s := 0;$  $2 x:=0;$ else 8  $s:=s+x-y;$ 

3 while  $(x < y)$  { Def(3) :=  $\emptyset$ , Use(3) := {x,y} 4  $x:=x+3$ ;  $Def(4) := {x}$ ,  $Use(4) := {x}$  (5)  $Def(1) := \{s\}, Use(1) := \emptyset$  $Def(2) := \{x\}, Use(2) := \emptyset$  (4) 5 y:=y+2;  $Def(5) := {y}$ ,  $Use(5) := {y}$ 6 if  $(x+y<10)$  Def(6) :=  $\emptyset$ , Use(6) :=  $\{x,y\}$  (6) 7  $s:=s+x+y$ ;  $Def(7) := \{s\}$ ,  $Use(7) := \{s,x,y\}$ 

$$
Def(8) := \{s\}, Use(8) := \{s, x, y\}
$$
  

$$
Def(9) := \emptyset Use(9) := \emptyset
$$
  

$$
Def(10) := \emptyset, Use(10) := \emptyset
$$

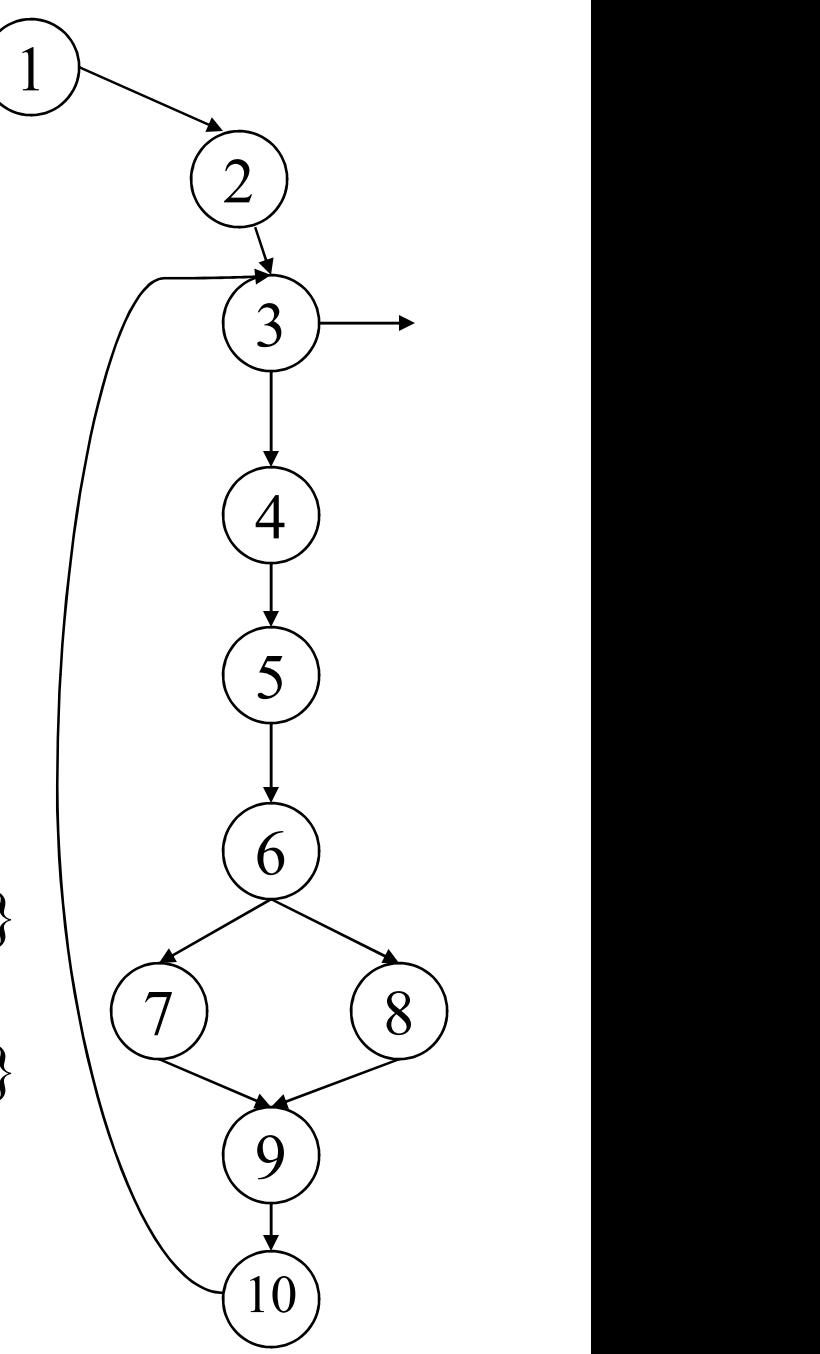

#### Remember Reaching Definitions

- **Definition** A statement that may change the value of a variable (e.g.,  $x = i+5$ )
- A definition of a variable  $x$  at node  $k$ **reaches** node *n* if there is a path from  $k$  to  $n$ , clear of a definition of x.

$$
\begin{array}{c}\n\begin{pmatrix}\n\overline{k} \\
\overline{k}\n\end{pmatrix} x = ... \\
\begin{array}{c}\n\overline{k} \\
\overline{k}\n\end{array} x \begin{pmatrix}\n\overline{k} \\
\overline{k}\n\end{pmatrix} ... = x\n\end{array}
$$

#### Def-use Pairs

- **Def-use Pairs**<br>• A def-use pair (DU pair) for variable **x** is a pair of nodes  $(n1,n2)$  such that<br> $-$ **x** is in Def(n1) nodes (n1,n2) such that • A def-use pair (DU pair) for variable **x** is a pair of<br>nodes (n1,n2) such that<br>- **x** is in Def(n1)<br>- The definition of **x** at n1 *reaches* n2<br>- **x** is in Use(n2)<br>• In other words, the value that is assigned to **x** at<br>n1
	- $\mathbf x$  is in Def(n1)
	- The definition of  $\bf{x}$  at n1 *reaches* n2
	- $\mathbf x$  is in Use(n2)
- n1 is used at n2 A def-use pair (DU pair) for variable **x** is a pair of<br>hodes (n1,n2) such that<br>- **x** is in Def(n1)<br>- The definition of **x** at n1 *reaches* n2<br>- **x** is in Use(n2)<br>n other words, the value that is assigned to **x** at<br>n1 is u
	- "killed" along some path n1...n2.

#### Examples of Reaching Definitions

What are the def-use pairs for **x**?

Assume y is an input variable

 $1 s := 0;$  $2 x:=0;$ 3 while  $(x \le y)$  { 4  $x:=x+3$ ; 5 y:=y+2; 6 if  $(x+y<10)$ 7  $s:=s+x+y;$ else 8  $s:=s+x-y;$ 

So, how do we compute def-use pairs?

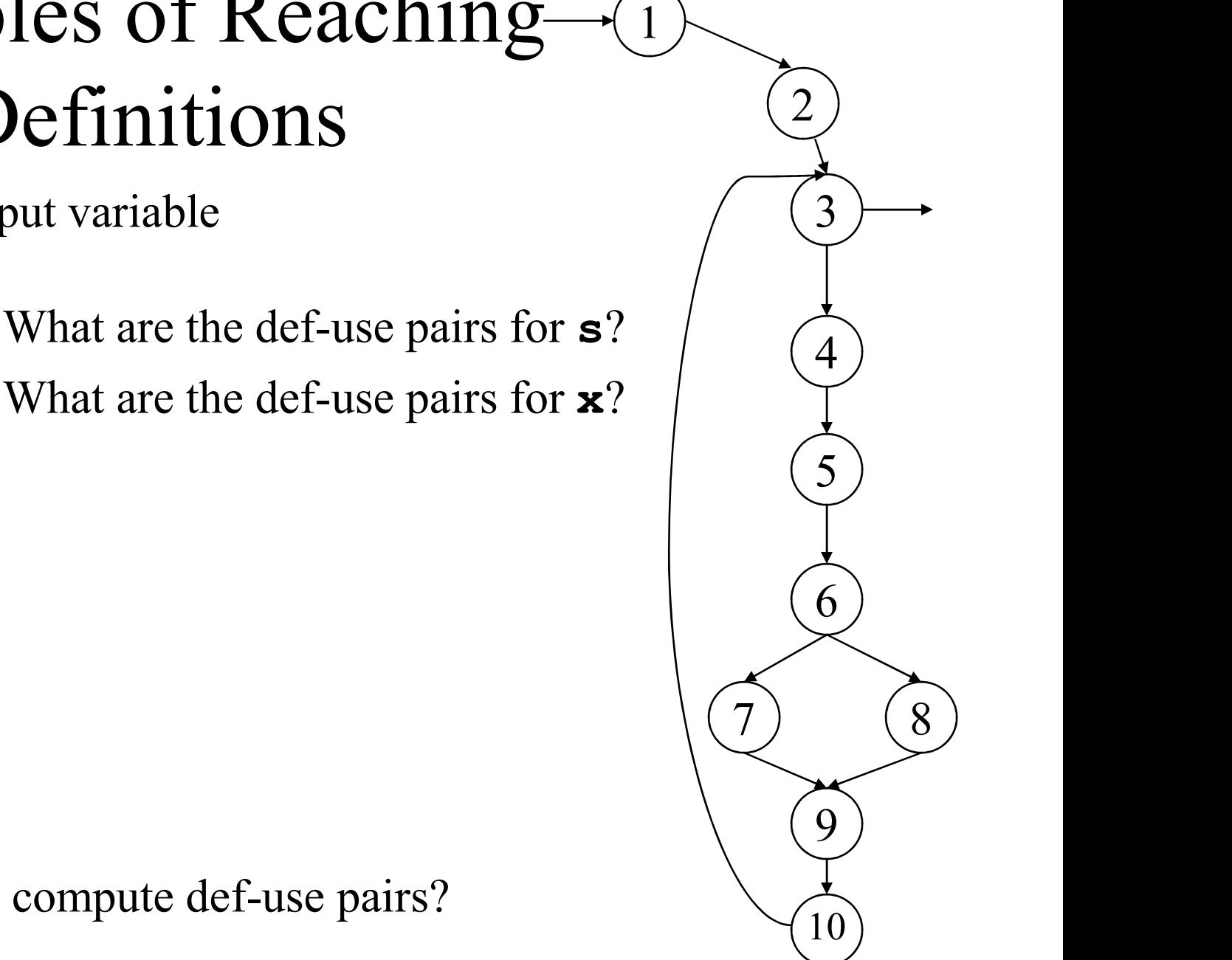

#### Data-flow-based Testing

- 
- Data-flow-based Testing<br>• Data-flow-based coverage target: DU pair coverage<br>– Compute all DU pairs, and construct test cases that cover<br>these pairs. HOW DO WE COMPUTE DU PAIRS? Data-flow-based Testing<br>Data-flow-based coverage target: DU pair coverage<br>– Compute all DU pairs, and construct test cases that cover<br>these pairs. HOW DO WE COMPUTE DU PAIRS?<br>Several coverage targets (criteria), with diffe these pairs. HOW DO WE COMPUTE DU PAIRS?
- Several coverage targets (criteria), with different relative strength
- Motivation for data-flow-based testing coverage: see the effects of using the values produced by computations these pairs. HOW DO WE COMPUTE DU PAIRS?<br>Several coverage targets (criteria), with different<br>elative strength<br>**Motivation for data-flow-based testing coverage:**<br>ee the effects of using the values produced by<br>computations<br>–
	- focuses on the control

#### Finally, the targets (criteria): All-defs criterion

- Finally, the targets (criteria):<br>All-defs criterion<br>• If variable  $x$  is in Def(n1), the **all-defs**<br>criterion requires the test data to exercise at criterion requires the test data to exercise at least one path free of definition of **x** which goes from n1 to some node n2 such that (a) If variable **x** is in Def(n1), the all-<br>criterion requires the test data to ex<br>least one path free of definition of goes from *n1* to <u>some node</u> *n2* such<br>(n1,n2) is a DU pair for **x**.<br>- Remember, **x** is defined at f variable **x** is in Def(n1), the **all-defs**<br>
criterion requires the test data to exercise <u>at</u><br>
east one path free of definition of **x** which<br>
goes from *n1* to <u>some node</u> *n2* such that<br>
n1, n2) is a DU pair for **x**.<br>
	-
	-
	-

#### All-uses criterion

All-uses criterion<br>
• If variable  $\bf{x}$  is in Def(n1), the all-uses<br>
criterion requires the test data to exercise at criterion requires the test data to exercise at least one path free of definition of **x** which goes from  $nI$  to each node  $n2$  such that  $(n1,n2)$  is a DU pair for **x**.

#### All-DU-paths criterion

- All-DU-paths criterion<br>• If variable  $\bf{x}$  is in Def(n1), the all-DU-paths<br>criterion requires the test data to exercise criterion requires the test data to exercise each path free of definition of  $\boldsymbol{\mathsf{x}}$  which goes from *n1* to each node *n2* such that  $(n1,n2)$ is a DU pair for x. each path free of definition of  $\bf{x}$  which goes<br>from *n1* to <u>each node</u> *n2* such that (n1,n2)<br>is a DU pair for  $\bf{x}$ .<br>• So what is the relative strength of the three<br>criteria: All-defs, All-uses, All-DU-paths?
- criteria: All-defs, All-uses, All-DU-paths?

# All-defs, all-uses, all-du-paths 2. all-uses, all-du-paths<br>1. Design test cases that cover all-uses

Assume y is input

- 1  $s:= 0;$
- 2  $x:=0$ ;
- 
- 4  $x:=x+3$ ;
- 5 y:=y+2;
- 6 if  $(x+y<10)$
- 7  $s:=s+x+y;$ else
- 8  $s:=s+x-y;$
- }

3 while  $(x < y)$  { 1. Design test cases that cover all-uses

#### Black-box Testing

- **Black-box Testing**<br>• Unlike white-box testing, no knowledge<br>about the internals of the code about the internals of the code – EXECTE FOOX 1 CSUNG<br>
Fulke white-box testing, no knowledge<br>
hout the internals of the code<br>
Fest cases are designed based on<br>
specifications<br>
– Example: search for a value in an array<br>
• Postcondition: return value is t
- Test cases are designed based on specifications
	-
- ike white-box testing, no knowledge<br>
ut the internals of the code<br>
t cases are designed based on<br>
cifications<br>
Example: search for a value in an array<br>
Postcondition: return value is the index of some<br>
occurrence of the va occurrence of the value, or -1 if the value does not occur in the array t cases are designed based on<br>cifications<br>example: search for a value in an arre-<br>Postcondition: return value is the index<br>occurrence of the value, or -1 if the value<br>occur in the array<br>• We design test cases based on this
	-

#### Equivalence Partitioning

- Equivalence Partitioning<br>• Basic idea: consider input/output domains<br>and partition them into equiv. classes and partition them into equiv. classes Equivalence Partitioning<br>
Basic idea: consider input/output domains<br>
and partition them into equiv. classes<br>
– For different values from the same class, the<br>
software should behave equivalently<br>
Let the values from each cl • Basic idea: consider input/output domain<br>
• Basic idea: consider input/output domain<br>
and partition them into equiv. classes<br>
– For different values from the same class, the<br>
software should behave equivalently<br>
• Use t Basic idea: consider input/output domains<br>
and partition them into equiv. classes<br>
– For different values from the same class, the<br>
software should behave equivalently<br>
Jse test values from each class<br>
– Example: if the r
	- software should behave equivalently
- - are three classes: "<2", "between 2..5", "5<"
- Sasic idea: consider input/output domains<br>
and partition them into equiv. classes<br>
 For different values from the same class, the<br>
software should behave equivalently<br>
Jse test values from each class<br>
 Example: if the r more likely to uncover errors than testing with values from the same class

#### Equivalence Classes

- 
- Equivalence Classes<br>• Examples of equivalence classes<br>– Input x in a certain range [a..b]: this defines thr<br>classes "x<a", "a<=x<=b", "b<x" Equivalence Classes<br>
Examples of equivalence classes<br>
– Input x in a certain range [a..b]: this defines three<br>
classes "x<a", "a<=x<=b", "b<x"<br>
– Input x is boolean: classes "true" and "false" classes "x<a", "a<=x<=b", "b<x" Examples of equivalence Classes<br>
– Input x in a certain range [a.,b]: this defines three<br>
classes "x<a", "a<=x<=b", "b<x"<br>
– Input x is boolean: classes "true" and "false"<br>
– Some classes may represent invalid input<br>
Choo
	- Input x is boolean: classes "true" and "false"
	-
- 
- Examples of equivalence classe<br>
 Input x in a certain range [a..b]: t<br>
classes "x<a", "a<=x<=b", "b<x<br>
 Input x is boolean: classes "true"<br>
 Some classes may represent inva<br>
 Choosing test values<br>
 Choose a **typica** Examples of equivalence classes<br>
– Input x in a certain range [a..b]: this defines three<br>
classes " $x < a$ ", " $a < = x < -b$ ", " $b < x$ "<br>
– Input x is boolean: classes "true" and "false"<br>
– Some classes may represent invalid input that represent valid input Examples of equivalence classes<br>
– Input x in a certain range [a.b]: this defines three<br>
classes "x<a", "a<=x<=b", "b<x"<br>
– Input x is boolean: classes "true" and "false"<br>
– Some classes may represent invalid input<br>
– Cho
	- e.g., if the range is [a..b], use a-1,a, a+1, b-1,b,b+1

#### Example

- Example<br>• Suppose our spec says that the code accepts<br>between 4 and 24 inputs, and each one is a 3-digit<br>positive integer between 4 and 24 inputs, and each one is a 3-digit positive integer Example<br>
Suppose our spec says that the c<br>
between 4 and 24 inputs, and ea<br>
bositive integer<br>
Dne dimension: partition the num<br>
– Classes are "x<4", "4<=x<=24", "<br>
– Chosen values: 3,4,5, 14, 23,24,25<br>
Another dimension: Example<br>
Suppose our spec says that the code accepts<br>
between 4 and 24 inputs, and each one is a 3-c<br>
oositive integer<br>
Dne dimension: partition the number of inputs<br>
– Classes are "x<4", "4<=x<=24", "24<x"<br>
– Chosen valu • Suppose our spec says that the code accepts<br>between 4 and 24 inputs, and each one is a 3-digit<br>positive integer<br>• One dimension: partition the number of inputs<br>– Classes are "x<4", "4<=x<=24", "24<x"<br>– Chosen values: 3, Suppose our spec says that the c<br>between 4 and 24 inputs, and ea<br>hositive integer<br>Dne dimension: partition the nun<br>- Classes are "x<4", "4<=x<=24",<br>- Chosen values: 3,4,5, 14, 23,24,25<br>Another dimension: partition the<br>- C between 4 and 24 inputs, and each one is a<br>positive integer<br>Dne dimension: partition the number of inp<br>– Classes are "x<4", "4<=x<=24", "24<x"<br>– Chosen values: 3,4,5, 14, 23,24,25<br>Another dimension: partition the integer
- One dimension: partition the number of inputs
	- , "4<=x<=24", "24<x"
	-
- - , "100<=x<=999", "999<x"
	-

#### Another Example

- Another Example<br>• Similar approach can be used for the output:<br>• Suppose that the spec says "the output is between exercise boundary values
- Similar approach can be used for the output:<br>• Similar approach can be used for the output:<br>• Suppose that the spec says "the output is between<br>• 3 and 6 integers, each one in the range 1000-2500<br>• Try to design input th 3 and 6 integers, each one in the range 1000-2500 • Similar approach can be used for the output<br>
• Similar approach can be used for the output<br>
• Suppose that the spec says "the output is be<br>
• 3 and 6 integers, each one in the range 1000<br>
• Try to design input that produ Similar approach can be used for the of<br>Similar approach can be used for the of<br>Suppose that the spec says "the output<br>3 and 6 integers, each one in the range<br> $\Gamma$ ry to design input that produces<br> $- 3$  outputs with value Similar approach can be used for the of<br>
exercise boundary values<br>
Suppose that the spec says "the output<br>
3 and 6 integers, each one in the range<br>
Fry to design input that produces<br>  $- 3$  outputs with value  $1000$ <br>  $- 3$ Similar approach can be used for the o<br>
exercise boundary values<br>
Suppose that the spec says "the output<br>  $\begin{aligned}\n\text{Suppose that the spec says} \\
\text{Any to the range} \\
\text{Try to design input that produces} \\
-3 \text{ outputs with value } 1000 \\
-3 \text{ outputs with value } 1000 \\
-6 \text{ outputs with value } 2500 \\
-6 \text{ outputs with value } 2500\n\end{aligned}$ Exercise boundary values<br>Suppose that the spec says "the<br>3 and 6 integers, each one in the<br>Fry to design input that produce<br> $-$  3 outputs with value 1000<br> $-$  3 outputs with value 1000<br> $-$  6 outputs with value 2500<br> $-$  6 o
- -
	-
	-
	-

#### Example: Searching

- 
- **Example: Searching**<br>• Search for a value in an array<br>– Return value is the index of some occurrence<br>the value or -1 if the value does not occur in Example: Searching<br>Search for a value in an array<br>– Return value is the index of some occurrence of<br>the value, or -1 if the value does not occur in<br>the array the value, or -1 if the value does not occur in the array • Search for a value in an array<br>• Search for a value in an array<br>– Return value is the index of some occurrence<br>the value, or -1 if the value does not occur in<br>the array<br>• One partition: size of the array<br>– Since people o Example. Searching<br>Search for a value in an array<br>– Return value is the index of some occurrence of<br>the value, or -1 if the value does not occur in<br>the array<br>One partition: size of the array<br>– Since people often make error – Return value is the index of some occurrence of<br>the value, or -1 if the value does not occur in<br>the array<br>One partition: size of the array<br>– Since people often make errors for arrays of<br>size 1, we decide to create a sepa
- - size 1, we decide to create a separate equivalence class
	- element" , "array with many elements"

#### Example: Searching

- 
- Example: Searching<br>• Another partition: location of the value<br>– Four classes: "first element", "last element", "middle element"<br>Arroy Example: Search<br>Another partition: location of the value<br>- Four classes: "first element", "last elementer"<br>"not found"<br>Value , "last element" , "middle element" , "not found"

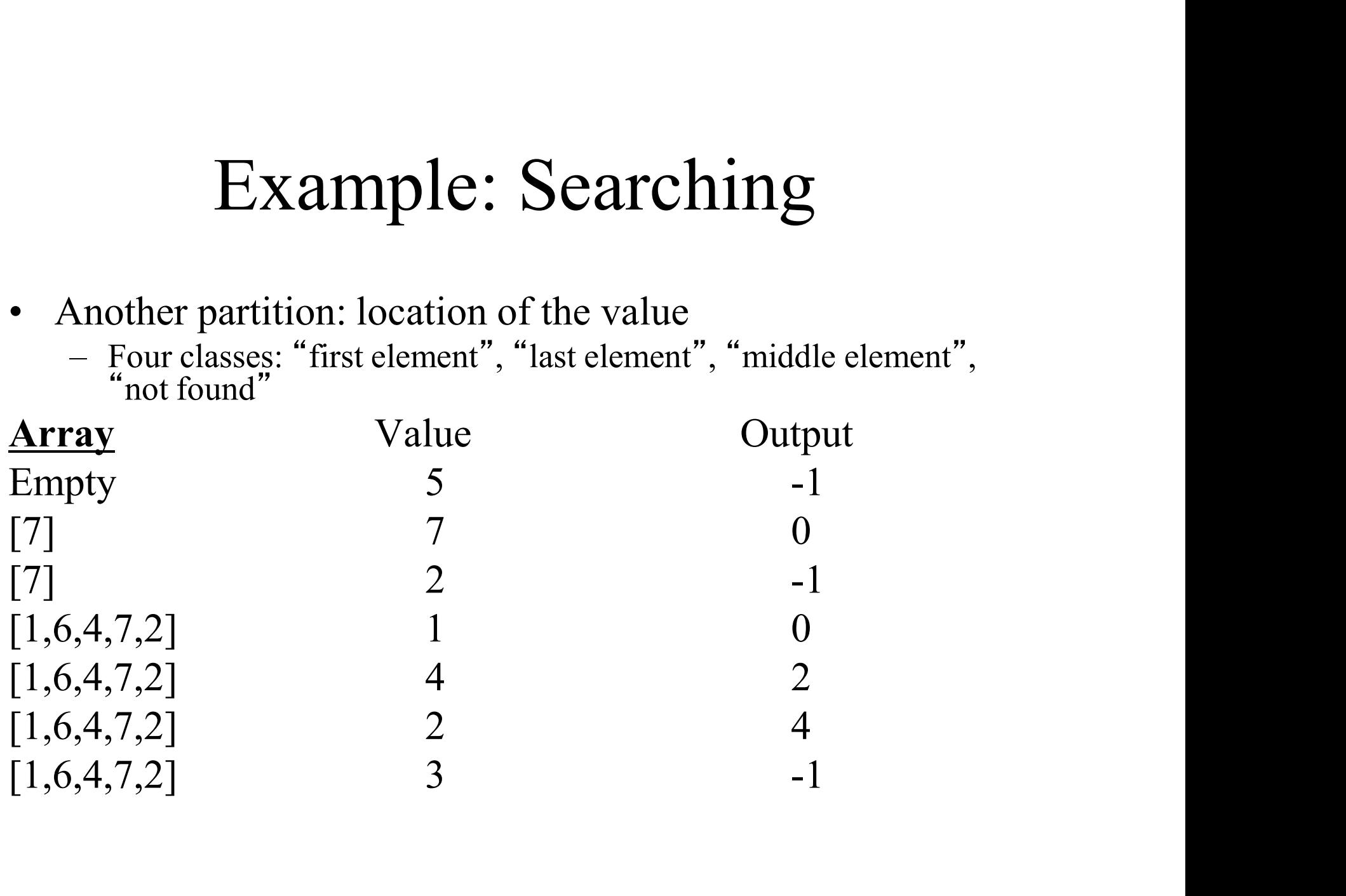

#### Testing Strategies

- Festing Strategies<br>• We talked about testing techniques (white-box,<br>black-box) black-box) **Festing Strategies**<br>• We talked about testing techniques (which the black-box)<br>• Many unanswered questions<br>– E.g., who does the testing? Which technique we use and when? And more... Festing Strategies<br>We talked about testing techniques (white-box,<br>plack-box)<br>Many unanswered questions<br>- E.g., who does the testing? Which techniques should<br>we use and when? And more... • We talked about testing techniques (white-box,<br>black-box)<br>• Many unanswered questions<br>– E.g., who does the testing? Which techniques should<br>we use and when? And more...<br>• There are no universal strategies, just principl
- - we use and when? And more…
- that have been useful in practice We talked about testing techniques (white-box,<br>plack-box)<br>Many unanswered questions<br>– E.g., who does the testing? Which techniques should<br>we use and when? And more...<br>There are no universal strategies, just principles<br>hat

#### Some Basic Principles

- Some Basic Principles<br>• Testing starts at the component level and works<br>• "outwards"<br>• Unit testing, integration testing, system testing "outwards" **Some Basic Principles**<br>
Festing starts at the component level and works<br>
"outwards"<br>
- Unit testing, integration testing, system testing<br>
Different testing techniques are appropriate at<br>
different scones
	-
- Different testing techniques are appropriate at different scopes
- Testing starts at the component level and works<br>
 Testing starts at the component level and works<br>
 Unit testing, integration testing, system testing<br>
 Different testing techniques are appropriate at<br>
different scopes specialized group of testers • Testing starts at the component level and works<br>
"outwards"<br>
– Unit testing, integration testing, system testing<br>
• Different testing techniques are appropriate at<br>
different scopes<br>
• Testing is conducted by developers "
outwards"<br>
- Unit testing, integration testing, syste<br>
Different testing techniques are applifferent scopes<br>
Festing is conducted by developers<br>
pecialized group of testers<br>
Festing is different from debugging<br>
- Debuggi
- -

# Scope and Focus **Scope and Focus**<br>Jnit testing: scope = individual compor-<br>Focus: component correctness<br>- Black-box and white-box techniques<br>ntegration testing: scope = set of intera

- **Scope and Focus<br>• Unit testing: scope = individual component<br>– Focus: component correctness<br>– Black-box and white-box techniques** 
	-
	-
- **Scope and Focus**<br>
Jnit testing: scope = individual component<br>
 Focus: component correctness<br>
 Black-box and white-box techniques<br>
ntegration testing: scope = set of interacting<br>
components • Integration testing:  $scope = set of interacting$ components Scope and Focus<br>
Jnit testing: scope = individual component<br>
– Focus: component correctness<br>
– Black-box and white-box techniques<br>
ntegration testing: scope = set of interacting<br>
components<br>
– Focus: correctness of compone **SCOPE AIIG FOCUS**<br>
Jnit testing: scope = individual component<br>
- Focus: component correctness<br>
- Black-box and white-box techniques<br>
ntegration testing: scope = set of interacting<br>
components<br>
- Focus: correctness of com • Unit testing: scope = individual component<br>
– Focus: component correctness<br>
– Black-box and white-box techniques<br>
• Integration testing: scope = set of interacting<br>
components<br>
– Focus: correctness of component interacti Jnit testing: scope = individual componen<br>- Focus: component correctness<br>- Black-box and white-box techniques<br>ntegration testing: scope = set of interaction<br>ponents<br>- Focus: correctness of component interactions<br>- Mostly b – Focus: component correctness<br>
– Black-box and white-box technique<br>
ntegration testing: scope = set components<br>
– Focus: correctness of component i<br>
– Mostly black-box, some white-box<br>
System testing: scope = entire sy<br>
–
	-
	-
- -
	-

#### Test-First Programming

- Test-First Programming<br>• Modern practices emphasize the importance of<br>testing during development testing during development Fest-First Programming<br>• Modern practices emphasize the importance of<br>testing during development<br>• Example: test-first programming<br>– Basic idea: before you start writing any code, first<br>the tests for this code Test-First Programming<br>
Modern practices emphasize the importance of<br>
esting during development<br>
Example: test-first programming<br>
– Basic idea: before you start writing any code, first write<br>
the tests for this code<br>
– Wri – Write a little test code, write the corresponding unit Modern practices emphasize the importance of<br>
esting during development<br>
Example: test-first programming<br>
– Basic idea: before you start writing any code, first write<br>
the tests for this code<br>
– Write a little test code, w
- - the tests for this code
- code, make sure it passes the tests, and then repeat esting during development<br>
Example: test-first programming<br>
- Basic idea: before you start writing any code, first v<br>
the tests for this code<br>
- Write a little test code, write the corresponding unit<br>
code, make sure it pa
	-
	-

## Advantages of Test-First Programming Advantages of Test-First<br>Programming<br>• Developers do not "skip" unit testing<br>• Satisfying for the programmer: feeling of<br>accomplishment when the tests pass Advantages of Test-First<br>Programming<br>• Developers do not "skip" unit testing<br>• Satisfying for the programmer: feeling of<br>accomplishment when the tests pass<br>• Helns clarify interface and behavior before

- 
- accomplishment when the tests pass • Developers do not "skip" unit te<br>
• Satisfying for the programmer: f<br>
accomplishment when the tests p<br>
• Helps clarify interface and behav<br>
programming<br>
– To write tests for something, first y<br>
understand it well!<br>
• Sof
- Helps clarify interface and behavior before programming Programming<br>
Developers do not "skip" unit testing<br>
Satisfying for the programmer: feeling of<br>
accomplishment when the tests pass<br>
Helps clarify interface and behavior before<br>
orrogramming<br>
- To write tests for something, Satisfying for the programmer: feeling of<br>Satisfying for the programmer: feeling of<br>accomplishment when the tests pass<br>Helps clarify interface and behavior before<br>programming<br>- To write tests for something, first you need
	- understand it well!
- - confidence (regression testing)